### **Photoshop 2021 (Version 22.0.1) HACK For PC**

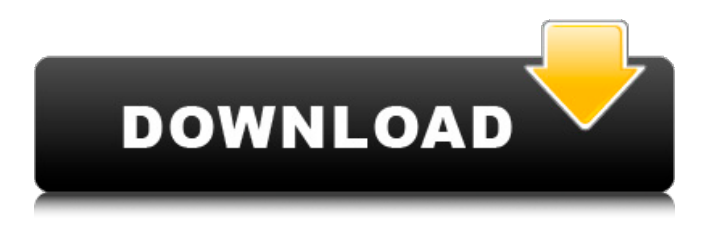

#### **Photoshop 2021 (Version 22.0.1) 2022 [New]**

Adobe Photoshop is an expensive program and requires expensive Photoshop-specific hardware to run on. If you are starting out and buying a new computer, pay attention to the hardware requirements for Photoshop. If you have a Windows-based machine, make sure that it's compatible with Windows XP and Vista. A Windows 2000 or Windows XP machine, for example, won't run it without some video card modification. Check the features, too. Most versions of Photoshop include the following types of plug-ins, tools, and panels: \* \*\*Clipboard:\*\* A special program that enables you to move between documents. You can also paste special states like sharpen, resize, or distort. \* \*\*Composition tools:\*\* These tools enable you to create and place all types of elements like text, shapes, and the like in a single document. \* \*\*Curves:\*\* Similar to its name, these tools let you create "curves" that act as fine-tuning tools for specific types of image adjustments. \* \*\*Faster lets:\*\* These tools make image creation faster, thanks to features such as basic image adjustments or smart object creation. \* \*\*Flowline:\*\* This tool enables you to trace paths over a graphic, using a simplified creative paint brush. You can resize or recolor the original picture and color the paths with the modified images. \* \*\*Lens Correction tools:\*\* These tools enable you to correct your lens artifacts and improve your picture's sharpness and detail. \* \*\*Magic Wand:\*\* This tool enables you to select areas of one color based on their similarity to a uniform color. \* \*\*Patterns:\*\* This tool enables you to easily customize your pictures with patterns. \* \*\*Rich-media tools:\*\* These tools enable you to add stamps, patterns, text, and any other media to a document, as well as manipulate them. \* \*\*Sketch tools:\*\* These tools enable you to draw free-form shapes using the Lasso tool, bezier, or chinese brush tools. \* \*\*Style tools:\*\* These tools enable you to quickly apply special effects to your images. \*\*\*Threshold:\*\* This tool enables you to turn a grayscale picture into a color one. \* \*\*Vector and paint tools:\*\* You can manipulate vector paths by using the tools available in this section to be more efficient and creative with your work.

#### **Photoshop 2021 (Version 22.0.1)**

Download Photoshop Elements | macOS Download Photoshop Elements | Windows Quick tutorial on how to make a Barn Intro It's a shot of my barn, made with three screenshots merged and a layer style with a gradient map. Tool # 1 : Warp tool (Zoom in) Hold the CTRL key, hold down the SHIFT key and the DRAG key on your keyboard, on Windows and macOS. Type Z, Z, and 0 in a single line. What's happening The second command applies a transformation called the "warp". It's like the "distort" tool but in a better way. It makes geometric transformations and you can move it along any path so it's a Warp tool, which means it can be moved and rotated but not edited in other ways. The last command makes it impossible for the next commands to snap to the shape. Tool #2 : Using the Affinity Photo smart object tool (Hold the button) Hold the CTRL key and the SHIFT key on Windows and macOS. Type P, P, A on Windows and macOS What's happening It's the smart object which is the filter that make the barn. Did you notice the shadow of the house? The filter is only applied to the barn, not to the house. Another way to make a smart object would be with the "hue/saturation" filter, which is just a color. It wouldn't make the barn, a filter could. Tool #3 : Using the path tool to draw a mask Hold the CTRL key and the SHIFT key on Windows and macOS. Select the "Path" tool and draw a rectangle between the two door Drag a square on the right, cut the path, and paste it on the top. Press the keyboard SHIFT-D. What's happening This is the mask. When you "cut" the path, it makes the part with the path invisible. For a better understanding, turn the view into "smart objects". Now you should be able to see the mask as a shape in the frame. Tool #4: Using the magic wand to make a selection Hold the CTRL key and the a681f4349e

# **Photoshop 2021 (Version 22.0.1) Crack + Activation Key Free (April-2022)**

Q: Loop with multiple variable selection I have a loop that loops through a few variables to perform some calculations but a subset of those variables are selected for use within the output; SelectInput

### **What's New In Photoshop 2021 (Version 22.0.1)?**

Recent advances in the determination of atmospheric aerosol. Empirical equations have been derived to model the partitioning of aerosols in the atmosphere and are used in combination with advection and dispersion models to assist in the prediction of atmospheric concentrations. Atmospheric partitioning models, particularly those of the hydrophobic fraction, are known to predict varying degrees of success, reflecting the fact that the volume of study is limited and the complexity of the processes involved in aerosol-atmosphere exchanges. Studies of the solid-phase hydrophobic fraction have yielded good correlations with certain fields, but little agreement with others. Certain currently used equations predict atmospheric concentrations for some pollutants with an average error of approximately 5-10%. The substantial sources of error are discussed in detail and, in many cases, improved equations are proposed."No Impact Man" is being developed by five-time Emmy winner and DGA winner Tom Brunelle, executive producer and writer Jason Rothenberg, and executive producer and editor Katie Waldman. The project will be executive produced by James Burrows (NBC's "Trauma Center"). The series will be produced in association with Universal Cable Productions and CBS Television Studios. The series focuses on the life of Alton Brown, who after spending his adult life having children and being a college professor, realizes that by his early 40s he has yet to accomplish any of the things he's dreamed about for most of his life. So Alton decides to embark on what is, in his mind, an easy \$50/week experiment in which he will live off the land (dining on the abundant bounty of the land and the largess of his family) and observe how his life changes. Before long, he finds himself living an incredibly enriched life, his experience leading him to become one of the nation's leading authorities on healthy cooking.Q: How to change font color in from-python.html? I'm trying to create a website using from-python.html. I want to change the color of the font used for the selected text area. This is my code, so far: import webbrowser from itertools import repeat def create post(): return """ Play

## **System Requirements For Photoshop 2021 (Version 22.0.1):**

Minimum: OS: Windows 7 / Windows 8 Processor: 1.8 Ghz dual core or better. Memory: 2GB Graphics: Nvidia or AMD latest drivers, or Intel HD 5000 series DirectX: Version 11 or higher Network: Broadband internet connection Storage: 20 GB of available storage space Additional Notes: To optimize the game, have a high-speed internet connection. Keyboard and mouse are recommended. Installing the game: The game will download automatically on

Related links:

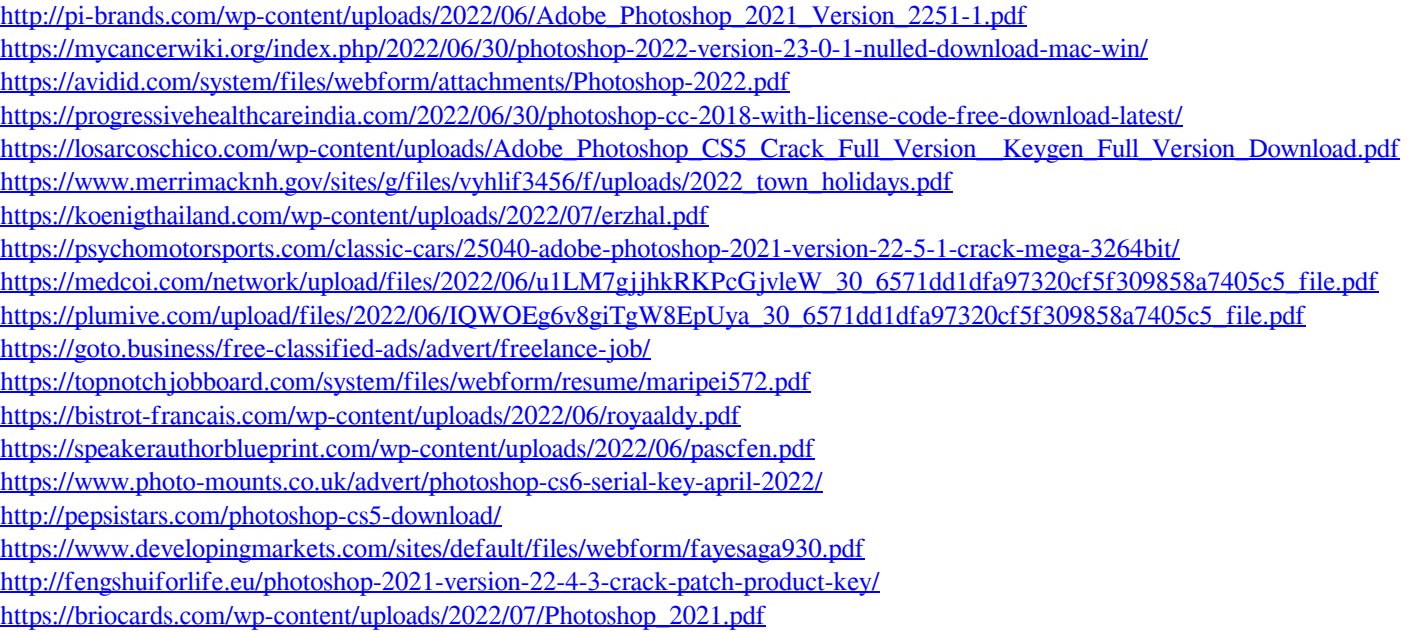

<https://beautysecretskincarespa.com/2022/06/30/adobe-photoshop-2022-version-23-keygenerator-for-windows/>